# **Remaining Topics**

- Basic State Machine Design Study Problems  $\Box$ 
	- > Study Problems: 8.3, 8.5, 8.6, 8.7, 8.14, 9.2, 9.5,
- Moore v. Mealy and Timing Issues  $\Box$
- **Communicating State Machines**  $\Box$
- **State Minimization**  $\mathbf{L}$
- **State Assignment**  $\Box$
- **State Machines in Verilog**  $\Box$
- Datapath and Control Architecture  $\Box$
- **Counter Based Design**  $\Box$
- **Computer Organization**  $\Box$

#### Mealy vs. Moore machines

- $\Box$  $\Box$  Moore: outputs depend on current state only
- $\Box$  $\Box$  Mealy: outputs may depend on current state and current inputs
- $\Box$  $\Box$  Our ant brain is a Moore machine
	- $\triangleright$  output does not react immediately to input change
- $\Box$  We could have specified a Mealy FSM
	- $\triangleright$  outputs have immediate reaction to inputs
	- $\triangleright$  as inputs change, so does next state, doesn't commit until clocking event

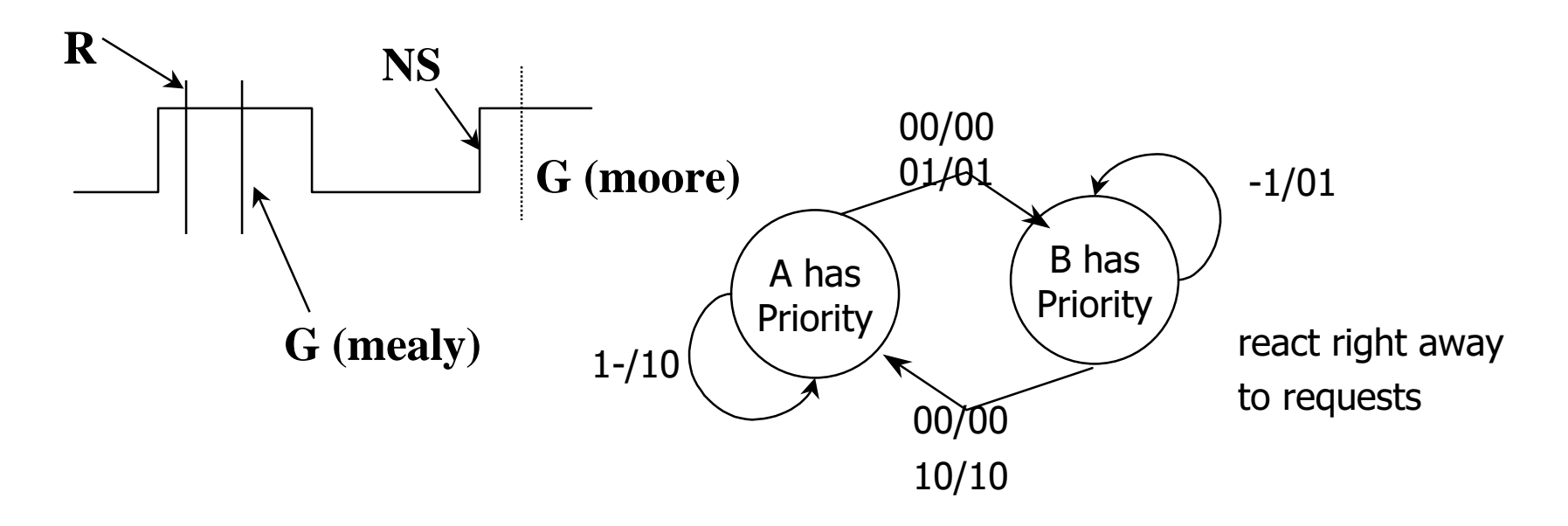

#### **Timing Issues**

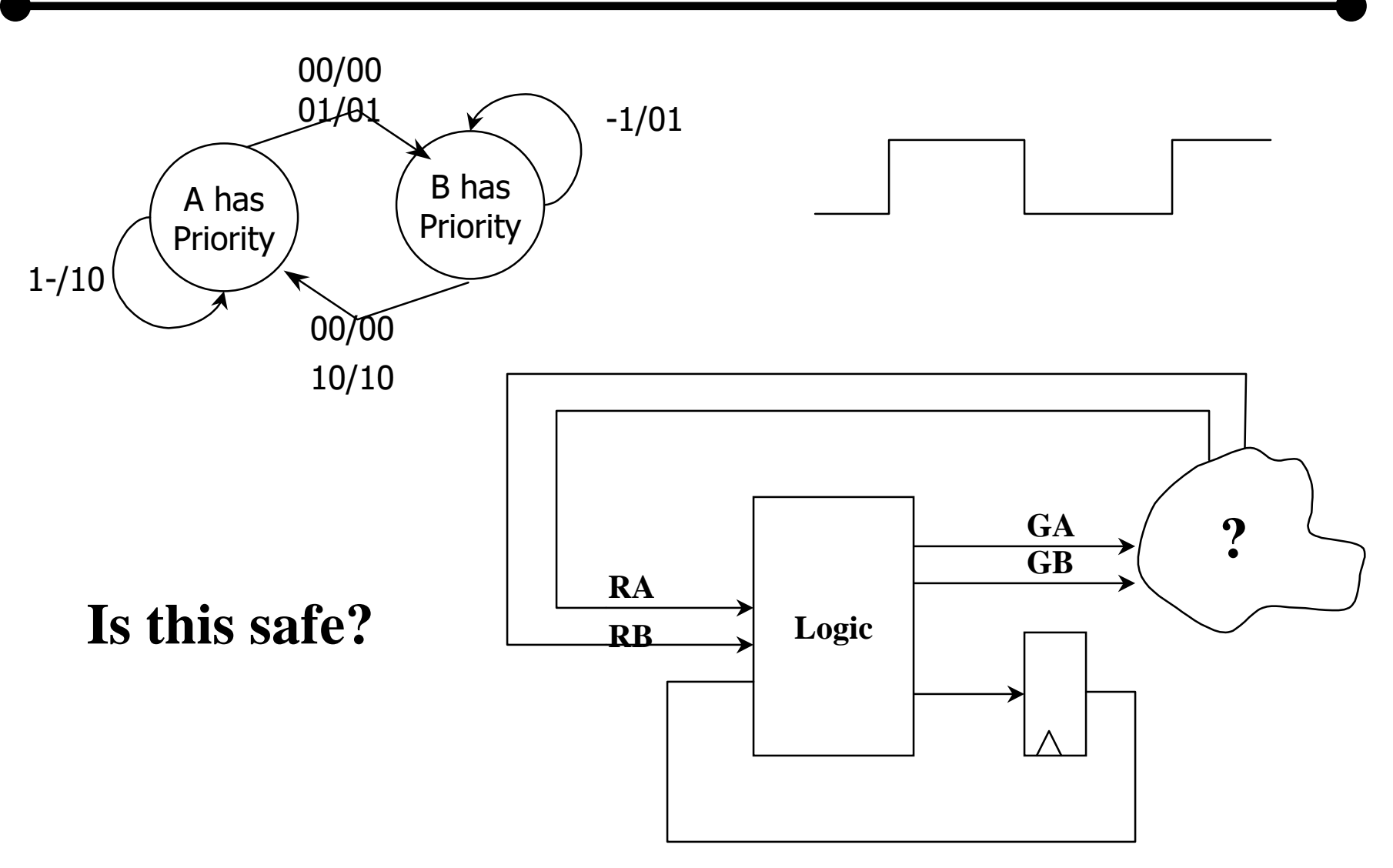

# **Mealy Machine with Synchronizers**

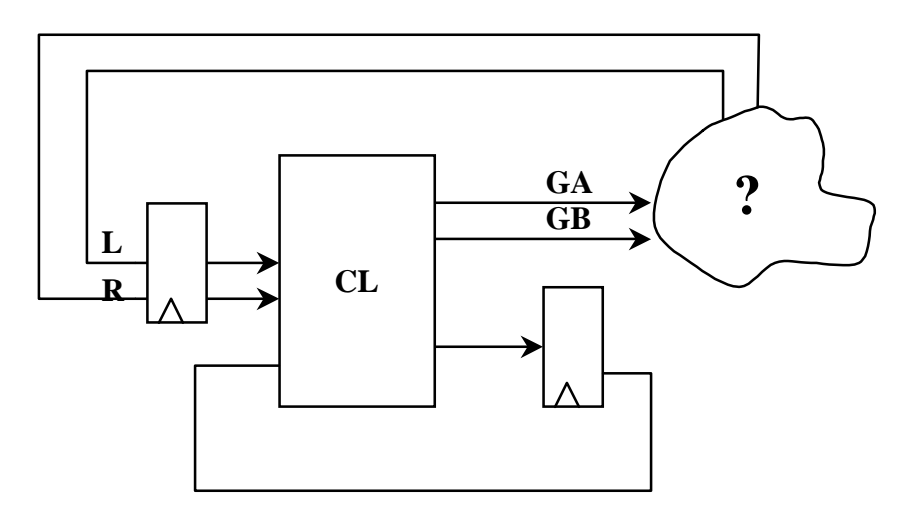

□ Synchronous (or registered) Mealy machine

≻registered state AND outputs

>avoids 'glitchy' outputs

≻easy to implement in PLDs

□Moore machine with no output decoding

>outputs computed on transition to next state rather than after entering

>view outputs as expanded state vector

# Comparison of Mealy and Moore machines

- $\Box$  Mealy machines tend to have less states
	- $\triangleright$  different outputs on arcs (n^2) rather than states (n)
- $\Box$  Moore machines are safer to use
	- $\triangleright$  outputs change at clock edge (always one cycle later)
	- $\triangleright$  in Mealy machines, input change can cause output change as soon as logic is done – a big problem when two machines are interconnected – asynchronous feedback
- $\Box$  Mealy machines react faster to inputs
	- $\triangleright$  react in same cycle don't need to wait for clock
	- $\triangleright$  in Moore machines, more logic may be necessary to decode state into outputs – more gate delays after

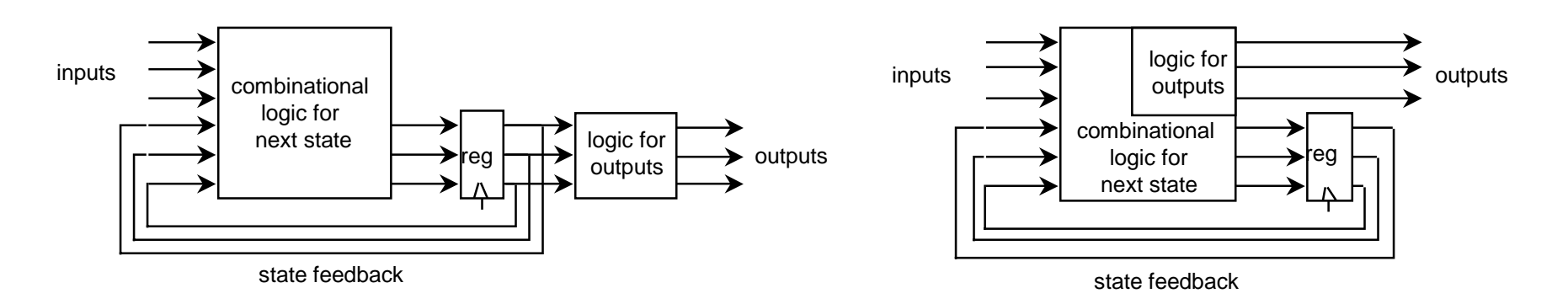

# **Communicating State Machines (Decomposition)**

- □ Example: A busy highway is intersected by a little used farmroad
- Detectors C sense the presence of cars waiting on the farmroad  $\Box$ 
	- $\triangleright$  with no car on farmroad, light remain green in highway direction
	- > if vehicle on farmroad, highway lights go from Green to Yellow to Red, allowing the farmroad lights to become green
	- $\triangleright$  these stay green only as long as a farmroad car is detected but never longer than a set interval
	- $\triangleright$  when these are met, farm lights transition from Green to Yellow to Red, allowing highway to return to green
	- > even if farmroad vehicles are waiting, highway gets at least a set interval as green

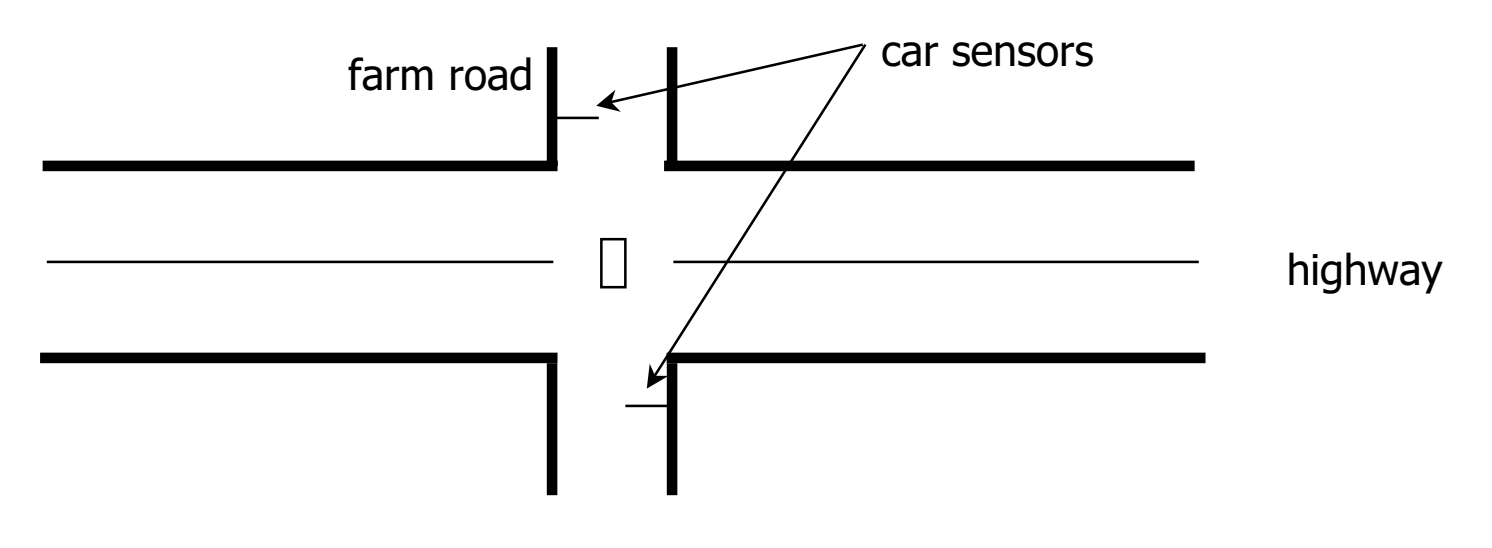

# **Example: traffic light controller (cont')**

- Tabulation of inputs and outputs  $\Box$ inputs description reset place FSM in initial state  $\mathsf{C}$ detect vehicle on the farm road
- description  $\Box$ outputs HG, HY, HR highway lights  $\Box$  $\Box$ FG, FY, FR Farm road lights
- Too many states  $\Box$

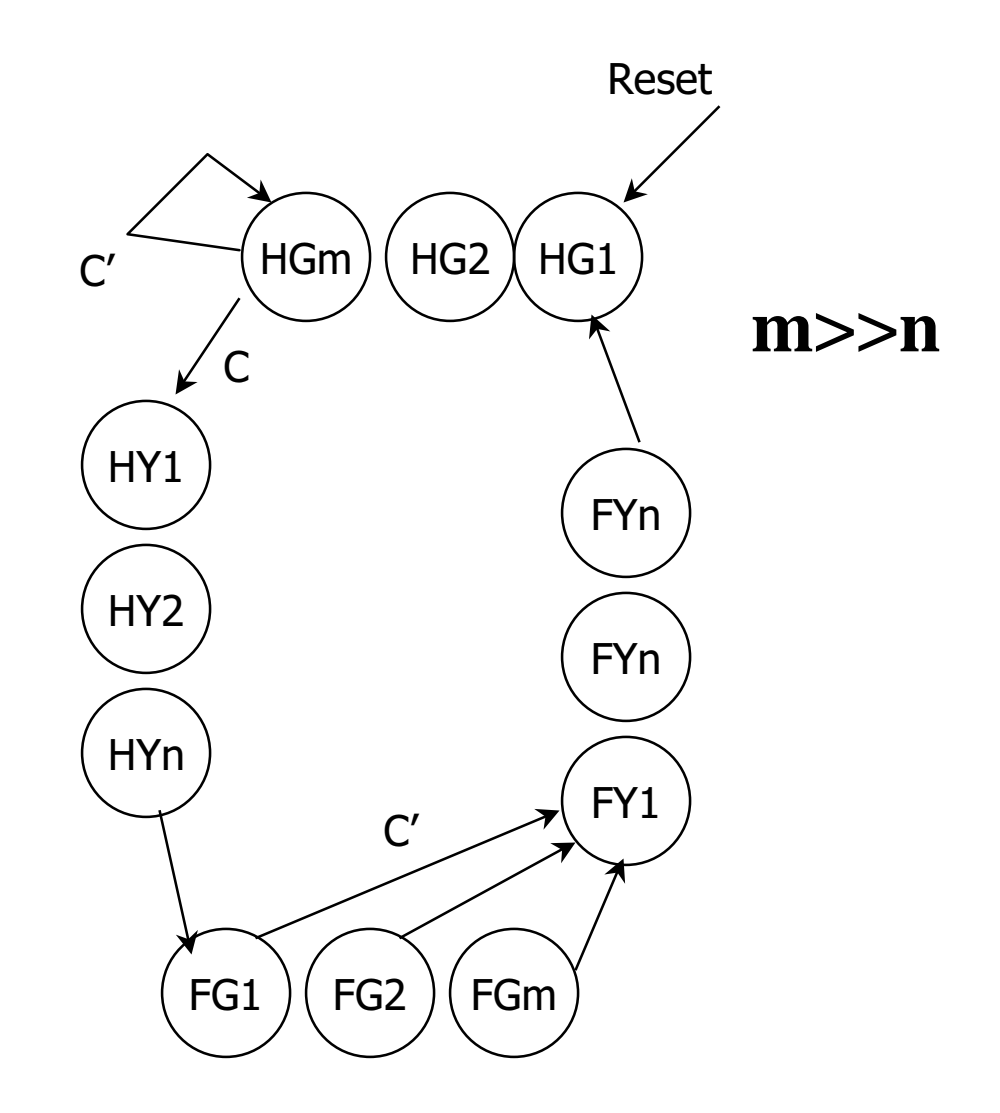

Decomposition (Parallel Processes)

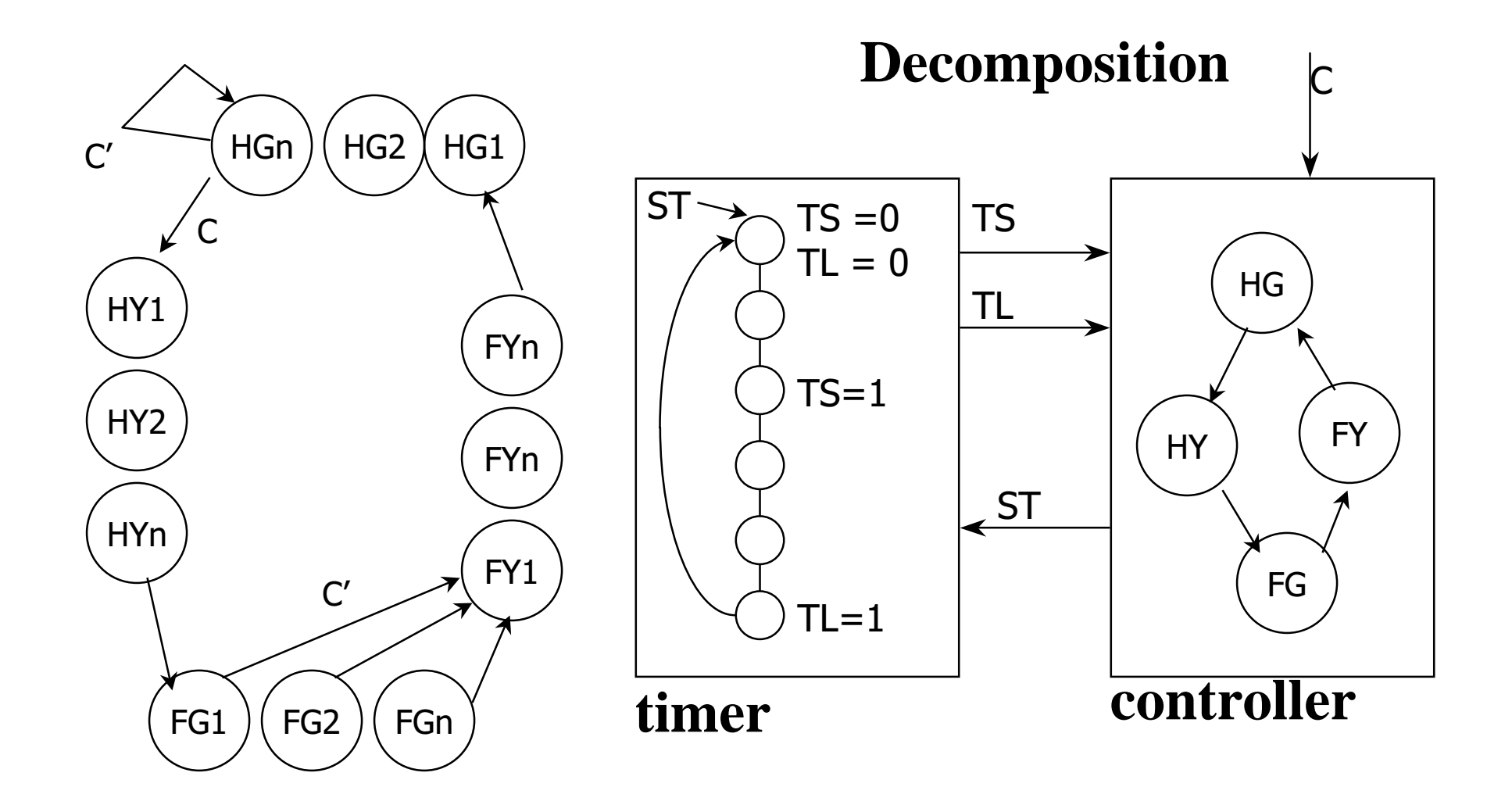

# Communicating finite state machines

 $\Box$  $\Box$  One machine's output is another machine's input

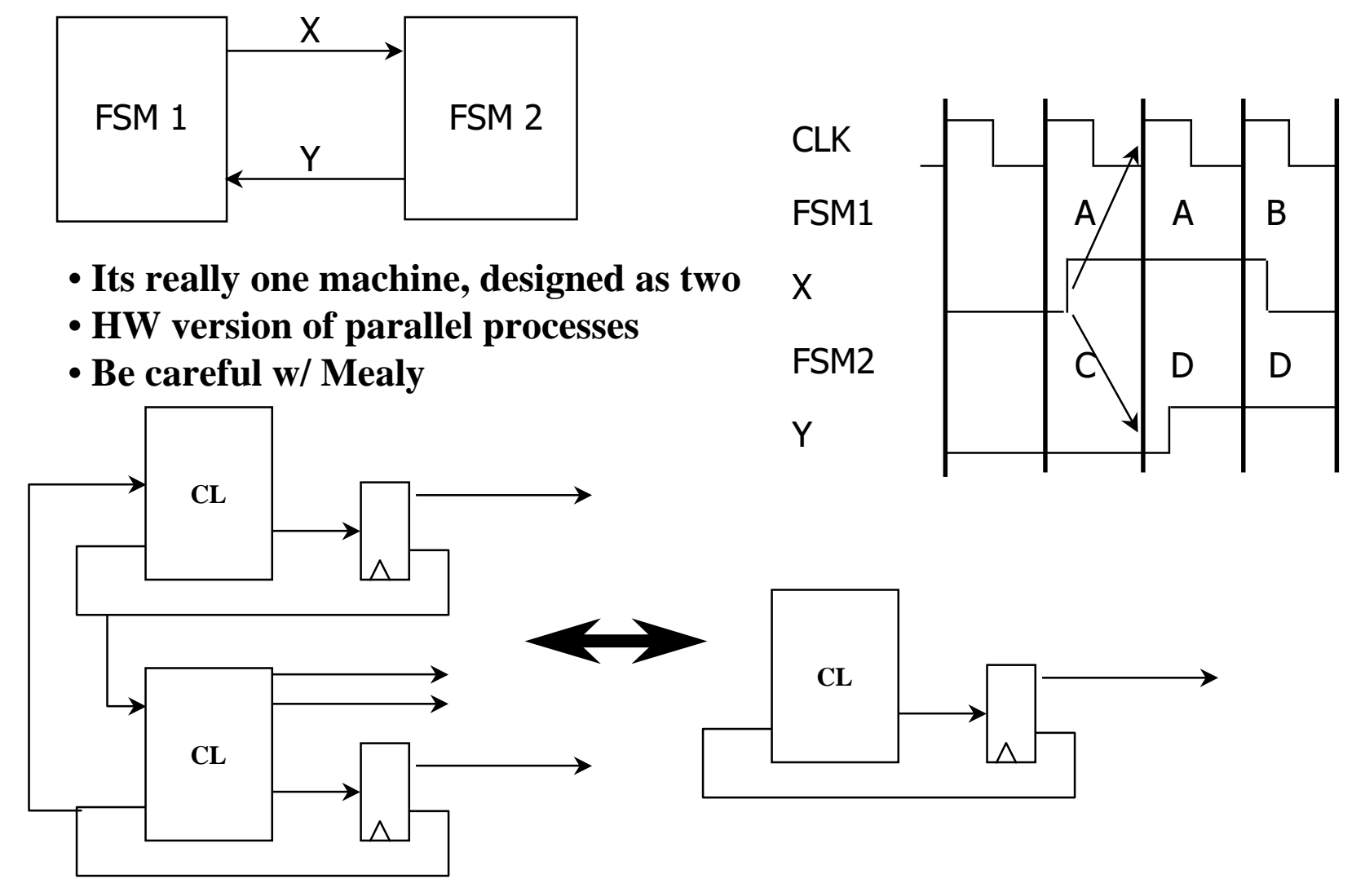

# Decomposition: traffic light controller

 $\Box$  $\Box$  Controller State diagram

States: HG, HY, FG, FY

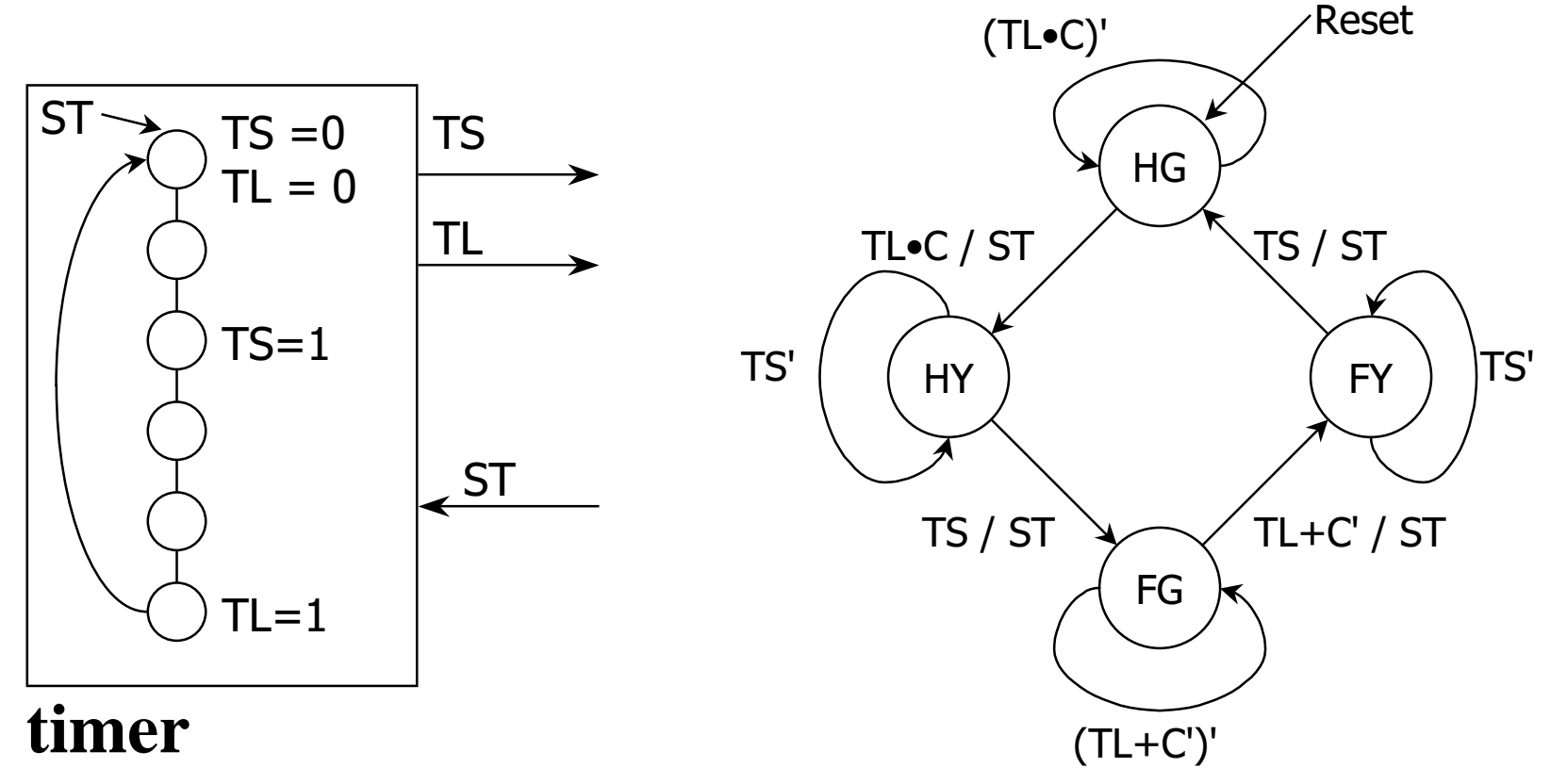

# **Finite state machine optimization**

- State minimization
	- $\triangleright$  fewer states require fewer state bits
	- $\triangleright$  fewer bits require fewer logic equations
- $\Box$  Encodings: state, inputs, outputs
	- $\triangleright$  state encoding with fewer bits has fewer equations to implement
		- however, each may be more complex
	- $\triangleright$  state encoding with more bits (e.g., one-hot) has simpler equations
		- complexity directly related to complexity of state diagram
	- $\triangleright$  input/output encoding may or may not be under designer control

# **FSM Optimization: Traffic Light Controller**

- **State Minimization**  $\Box$
- **State Encoding**  $\Box$
- $\Box$  Output Encoding

output encoding - similar problem to state assignment (Green =  $00$ , Yellow =  $01$ , Red = 10)

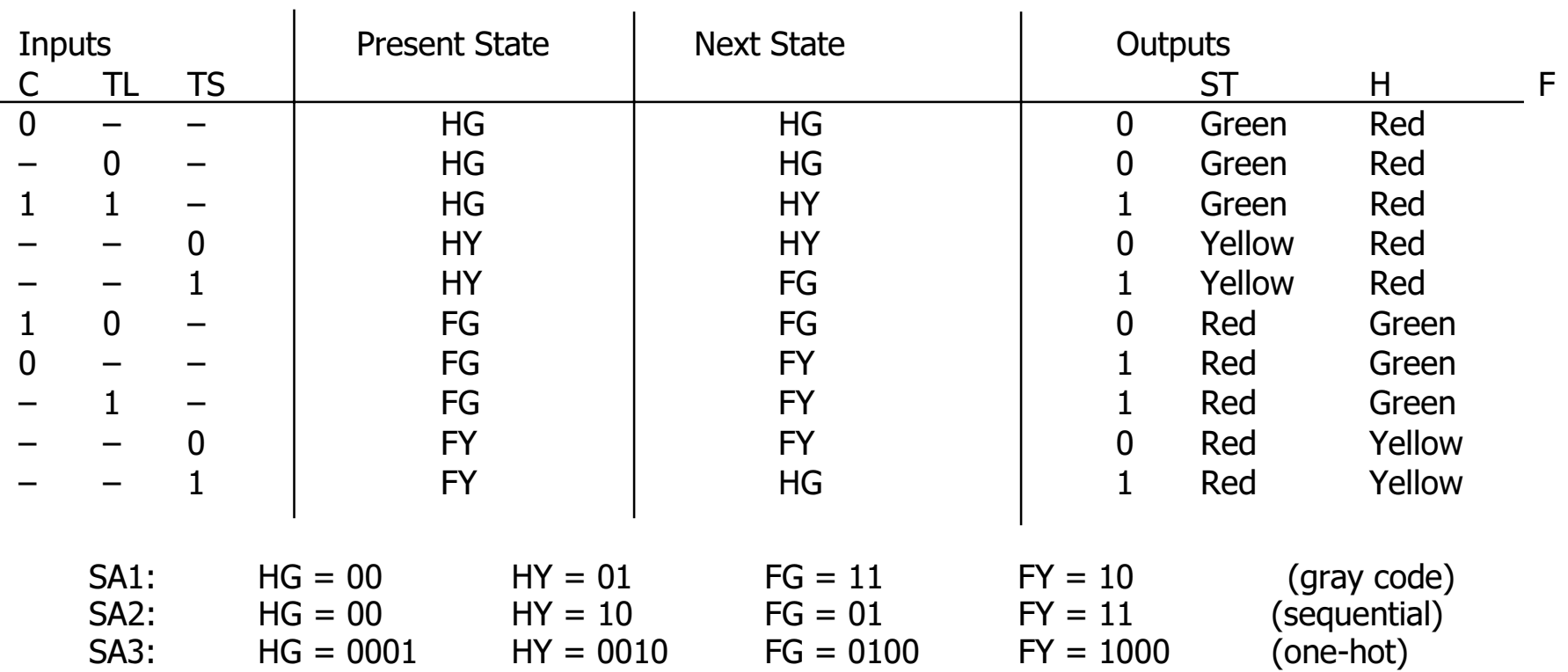

# **One-hot state assignment**

- $\Box$  Simple
	- $\triangleright$  easy to encode
	- $\triangleright$  easy to debug
- $\Box$  Small logic functions
	- $\triangleright$  each state function requires only predecessor state bits as input
- $\Box$  Good for programmable devices
	- $\triangleright$  lots of flip-flops readily available
	- $\triangleright$  simple functions with small support (signals its dependent upon)
- $\Box$  Impractical for large machines
	- $\triangleright$  too many states require too many flip-flops
	- $\triangleright$  decompose FSMs into smaller pieces that can be one-hot encoded
- $\Box$  Many slight variations to one-hot
	- $\triangleright$  one-hot + all-0

#### **State Assignment: One Hot**

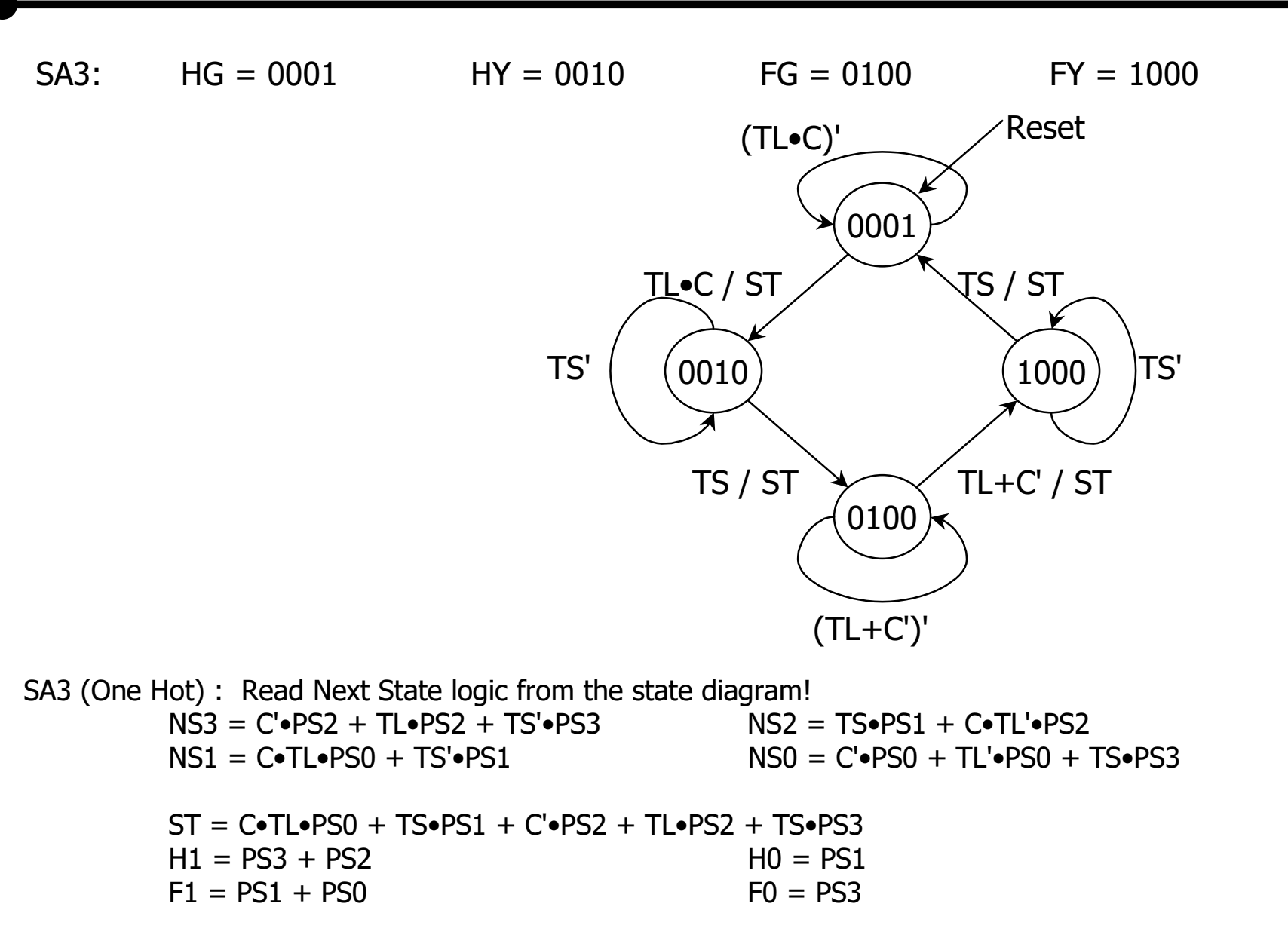

CSE 370 - Fall 1999 - Introduction - 14

# **State Assignment: Comparison of Results**

 $\Box$  SA1 (Gray Code)  $NS1 = C \cdot TL' \cdot PS1 \cdot PS0 + TS \cdot PS1' \cdot PS0 + TS \cdot PS1 \cdot PS1 \cdot PS0' + C' \cdot PS1 \cdot PS0 + TL \cdot PS1 \cdot PS0$  $NS0 = C \cdot TL \cdot PS1' \cdot PS0' + C \cdot TL \cdot PS1 \cdot PS0 + PS1' \cdot PS0$  $ST = C \cdot TL \cdot PS1' \cdot PS0' + TS \cdot PS1' \cdot PS0 + TS \cdot PS1 \cdot PS1' \cdot PS0' + C' \cdot PS1 \cdot PS0 + TL \cdot PS1 \cdot PS0$  $H1 = PS1$  $HO = PS1' \cdot PS0$  $F1 = PS1'$  $FO = PS1 \cdot PS0'$  $\Box$  SA2 (Sequential)  $NS1 = C \cdot TL \cdot PS1' + TS' \cdot PS1 + C' \cdot PS1' \cdot PS0$  $NS0 = TS\cdot PS1\cdot PS0' + PS1'\cdot PS0 + TS'\cdot PS1\cdot PS0$  $ST = C \cdot TL \cdot PS1' + C' \cdot PS1' \cdot PS0 + TS \cdot PS1$  $H1 = PS0$  $HO = PS1 \cdot PS0'$  $F1 = PS0'$  $FO = PS1 \cdot PS0$  $\Box$  SA3 (One Hot)  $NS3 = C'ePS2 + TLePS2 + TS'ePS3$  $NS2 = TS\cdot PS1 + C\cdot TL\cdot PS2$  $NS1 = C \cdot TL \cdot PS0 + TS' \cdot PS1$  $NSO = C'ePSO + TL'ePSO + TS'ePS3$  $ST = C \cdot TL \cdot PS0 + TS \cdot PS1 + C' \cdot PS2 + TL \cdot PS2 + TS \cdot PS3$  $H1 = PS3 + PS2$  $HO = PS1$  $F1 = PS1 + PS0$  $FO = PS3$ 

#### But, if we already had a counter...

# **State assignment strategies**

#### $\Box$  Possible strategies

- $\triangleright$  sequential just number states as they appear in the state table (Timer)
- $\triangleright$  random pick random codes
- $\triangleright$  one-hot use as many state bits as there are states (Small)
- $\triangleright$  output use outputs to help encode states (Intersection)
- $\triangleright$  heuristic rules of thumb that seem to work in most cases (Opcode)
- $\Box$  No guarantee of optimality another intractable problem

#### Heuristics for state assignment

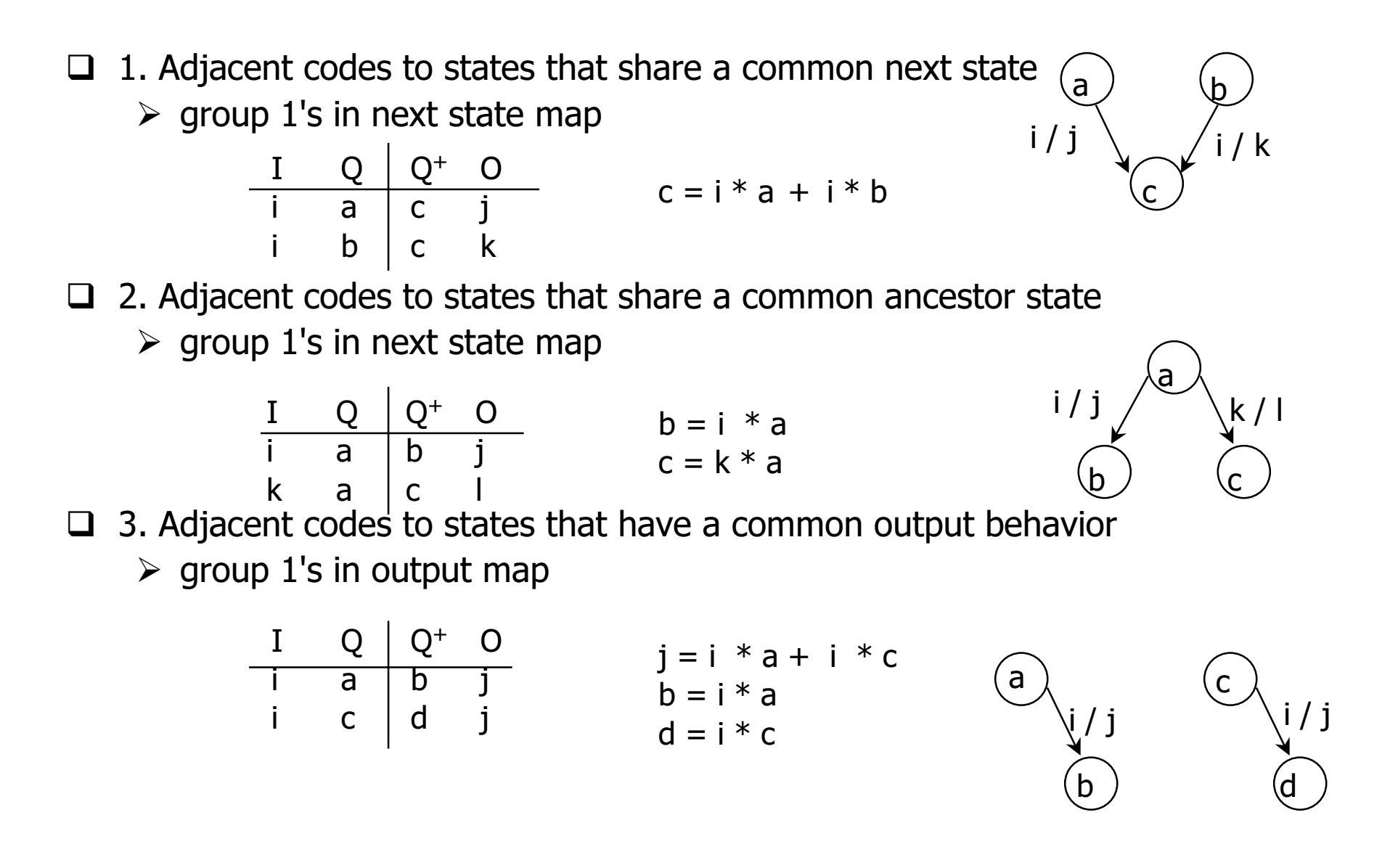

# **General approach to heuristic state assignment**

- $\Box$  All current methods are variants of this
	- $\triangleright$  1) determine which states "attract" each other (weighted pairs)
	- $\geq$  2) generate constraints on codes (which should be in same cube)
	- $\geq$  3) place codes on Boolean cube so as to maximize constraints satisfied sum (distance\*weighted)
- $\Box$  Different weights make sense depending on whether we are optimizing for two-level or multi-level forms
- $\Box$  Can't consider all possible embeddings of state clusters in Boolean cube
	- $\triangleright$  heuristics for ordering embedding
	- $\triangleright$  to prune search for best embedding
	- $\triangleright$  expand cube (more state bits) to satisfy more constraints -- eventually becomes one-hot

#### Example

**Common Next StateS3: S1, S4, S5 S2: S1, S2, S5 Common AncestorS0: S1,S4 S5: S2,S3 S4: S2,S5 S1: S2,S3**

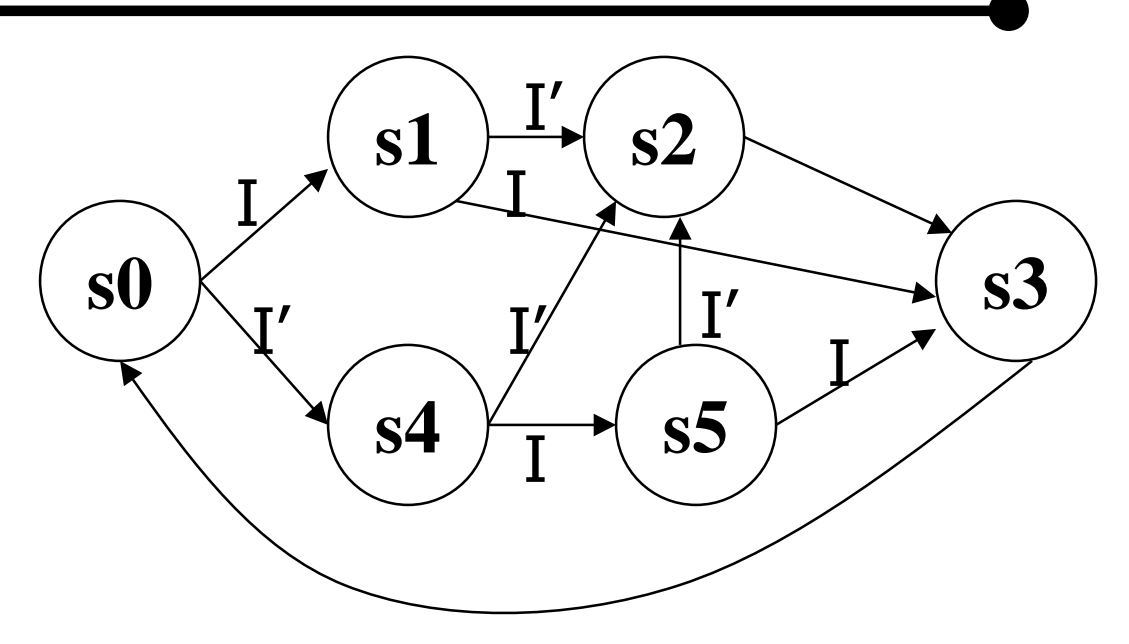

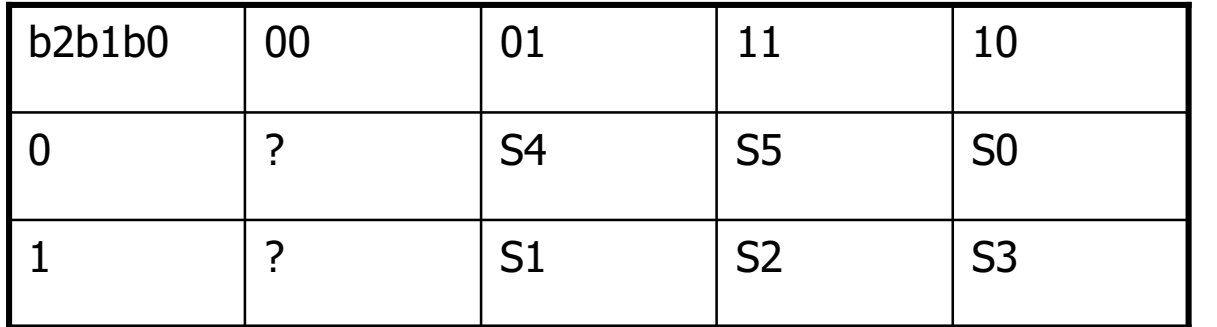

**Can we satisfy all Constraints?How do I use empty cells?**

**Symbolically: S2 = I'(S1+S2+S4). If codes for S1,S2,S4 then logic is simpler**

**S1 = I(S0)**  $S4 = \vec{P(S0)}$  **If codes for S1, S4 are close then logic is simpler** 

#### $s0 = [NEG] + [NOT]$

- $s1 = [INC] + [DEC] + [PASS] + [NEG] + [NOT]$
- $s2 = [DEC] + [SUB] + [CMD] + [XNOR]$
- $s3 = [OR]$
- $s4 = [ARITHMETIC]'$
- $s5 = [SH(L/R)]$
- $s6 = [AND] + [OR] + [SHR]$
- $s7 = [ARTHMETIC]$
- $s8 = [SHL]$
- $s9 = ([ADD] + [DEC])'$

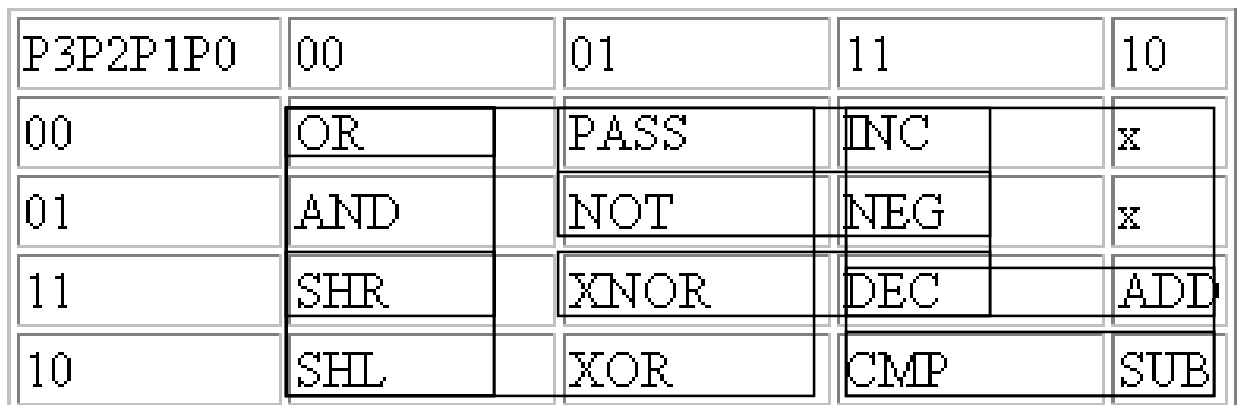

# **If state machine'sOuputs are opcodes**

## State Encoding: Output-based encoding

- $\Box$  Reuse outputs as state bits use outputs to help distinguish states
	- $\triangleright$  why create new functions for state bits when output can serve as well
	- $\triangleright$  fits in nicely with synchronous Mealy implementations

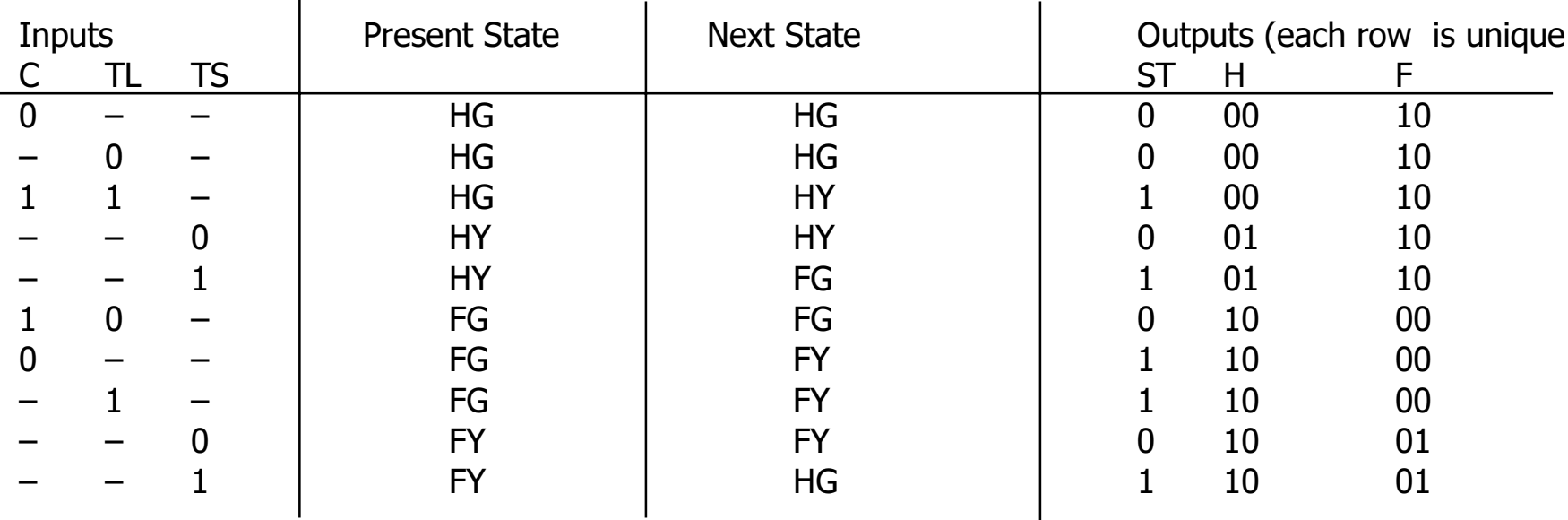

 $HG = ST' H1' H0' F1 F0' + ST H1 H0' F1' F0$  $HY = ST H1' HO' F1 F0' + ST' H1' HO F1 F0'$  $FG = ST H1' H0 F1 F0' + ST' H1 H0' F1' F0'$  $HY = ST H1 H0' F1' F0' + ST' H1 H0' F1' F0$ 

Output patterns are unique to states, we do not need ANY state bits – implement 5 functions (one for each output) instead of 7 (outputs plus 2 state bits)

#### **Current state assignment approaches**

- $\Box$  For tight encodings using close to the minimum number of state bits
	- $\triangleright$  best of 10 random seems to be adequate (averages as well as heuristics)
	- $\triangleright$  heuristic approaches are not even close to optimality
	- $\triangleright$  used in custom chip design
- $\Box$  One-hot encoding
	- $\triangleright$  easy for small state machines
	- $\triangleright$  generates small equations with easy to estimate complexity
	- $\triangleright$  common in FPGAs and other programmable logic
- $\Box$  Output-based encoding
	- $\triangleright$  ad hoc no tools
	- $\triangleright$  most common approach taken by human designers
	- $\triangleright$  yields very small circuits for most FSMs
- $\Box$  Tools for
	- $\triangleright$  Partitioning (Decomposition)
	- $\triangleright$  State and output Encoding

# Algorithmic approach to state minimization

- $\Box$  $\Box$  Goal – identify and combine states that have equivalent behavior
- $\Box$  $\Box$  Equivalent states:
	- $\triangleright$  same output
	- $\triangleright$  for all input combinations, states transition to same or equivalent state
- $\Box$  $\Box$  Example: Sequence Detector: 010 or 110

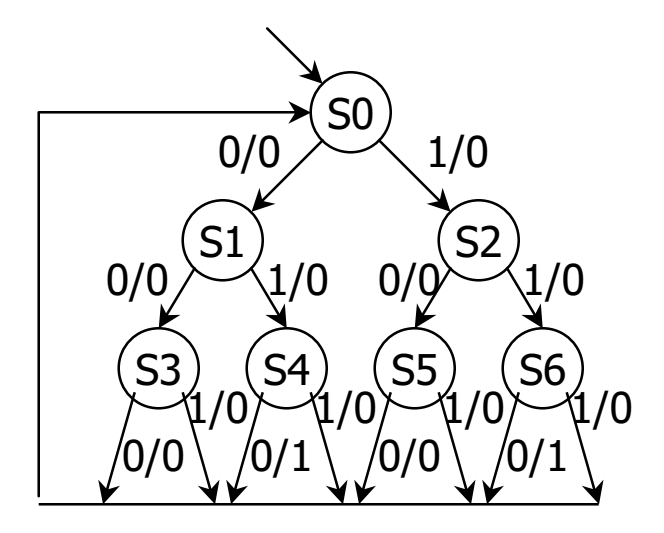

# State minimization example: Sequence Detector

 $\Box$  Goal – identify and combine states that have equivalent behavior

- $\Box$  $\Box$  Equivalent states:
	- $\triangleright$  same output
	- $\triangleright$  for all input combinations, states transition to same or equivalent state

 $\Box$  Sequence detector for 010 or 110

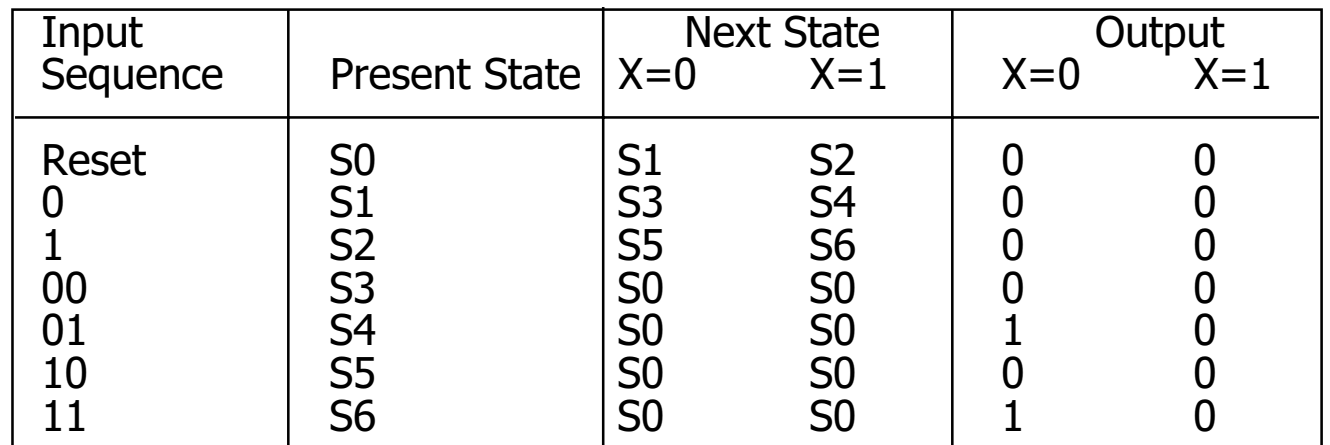

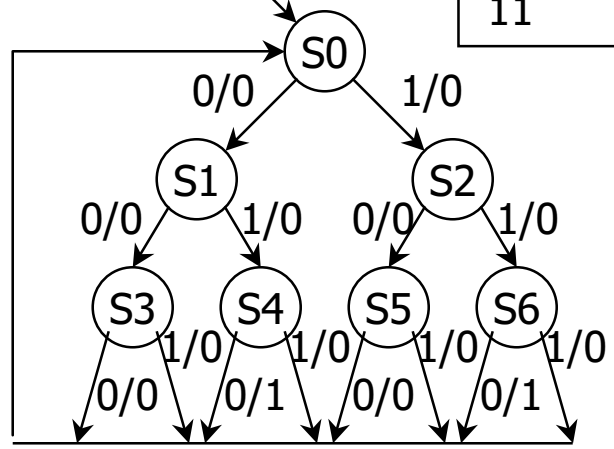

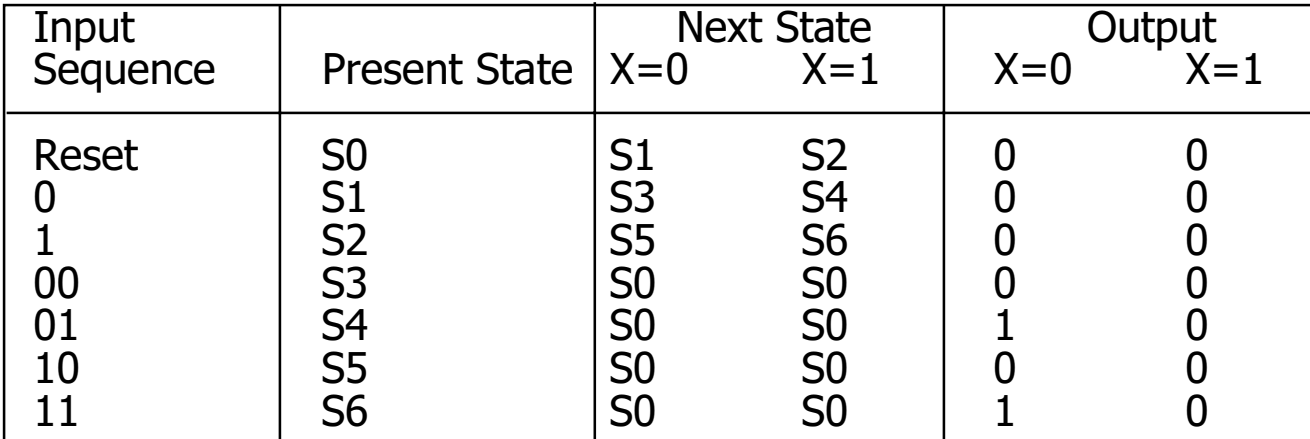

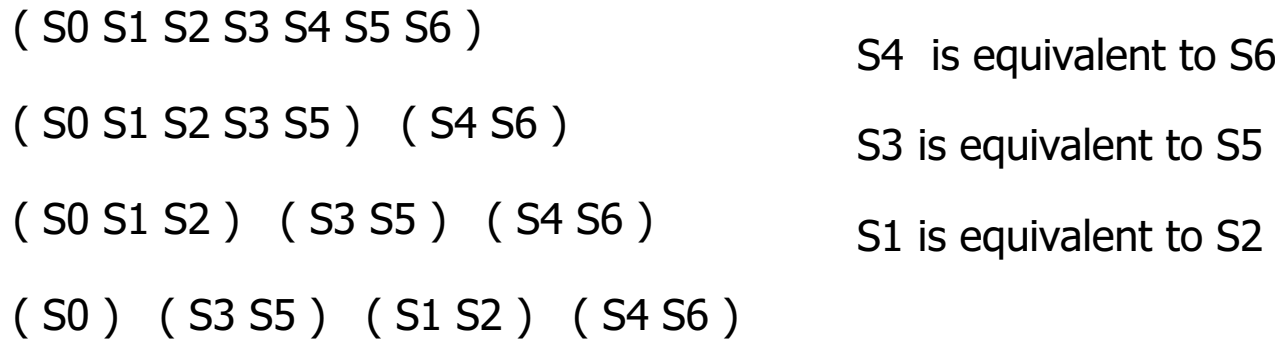

# **Minimized FSM**

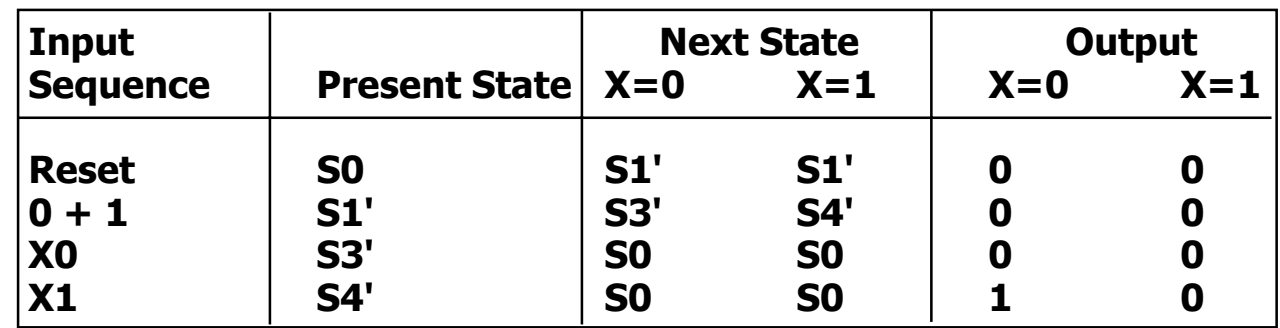

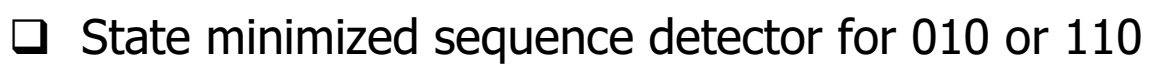

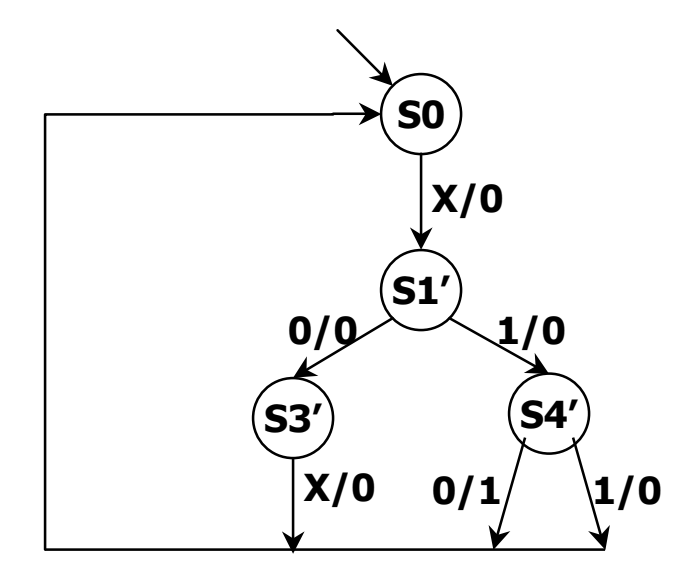

#### what about this case?

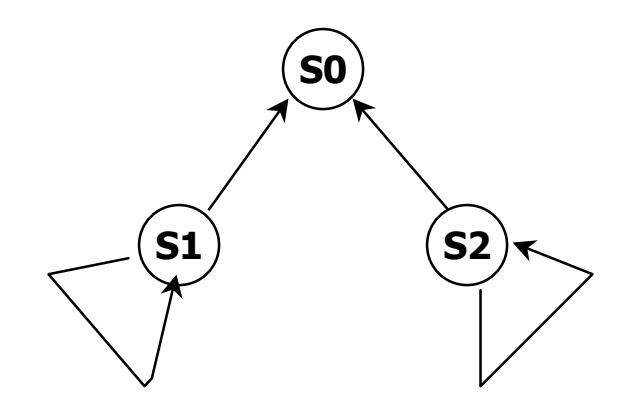

#### More complex state minimization

 $\Box$  $\Box$  Multiple input example

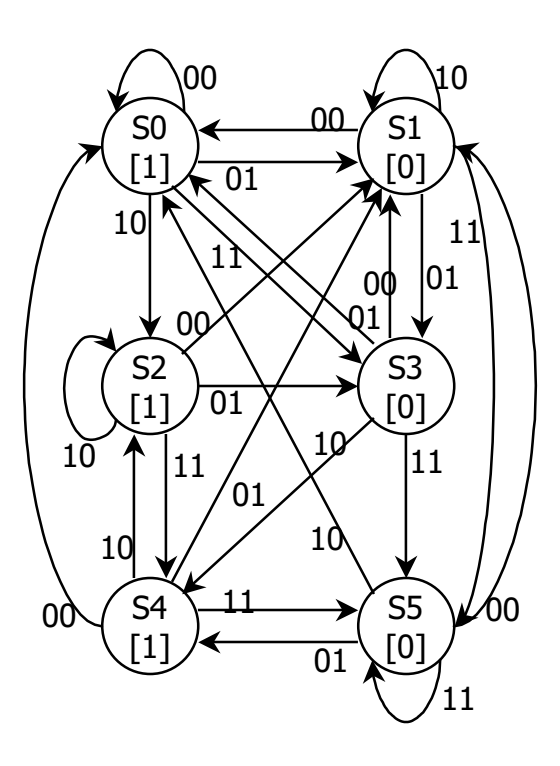

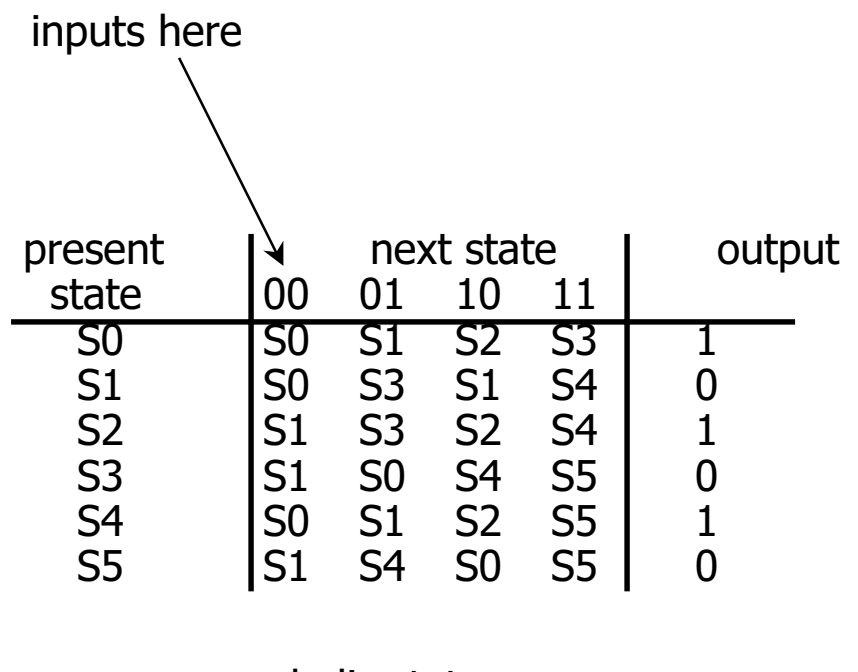

symbolic state transition table

#### **Minimized FSM**

- $\Box$  Implication chart method
	- $\triangleright$  cross out incompatible states based on outputs
	- $\triangleright$  then cross out more cells if indexed chart entries are already crossed out

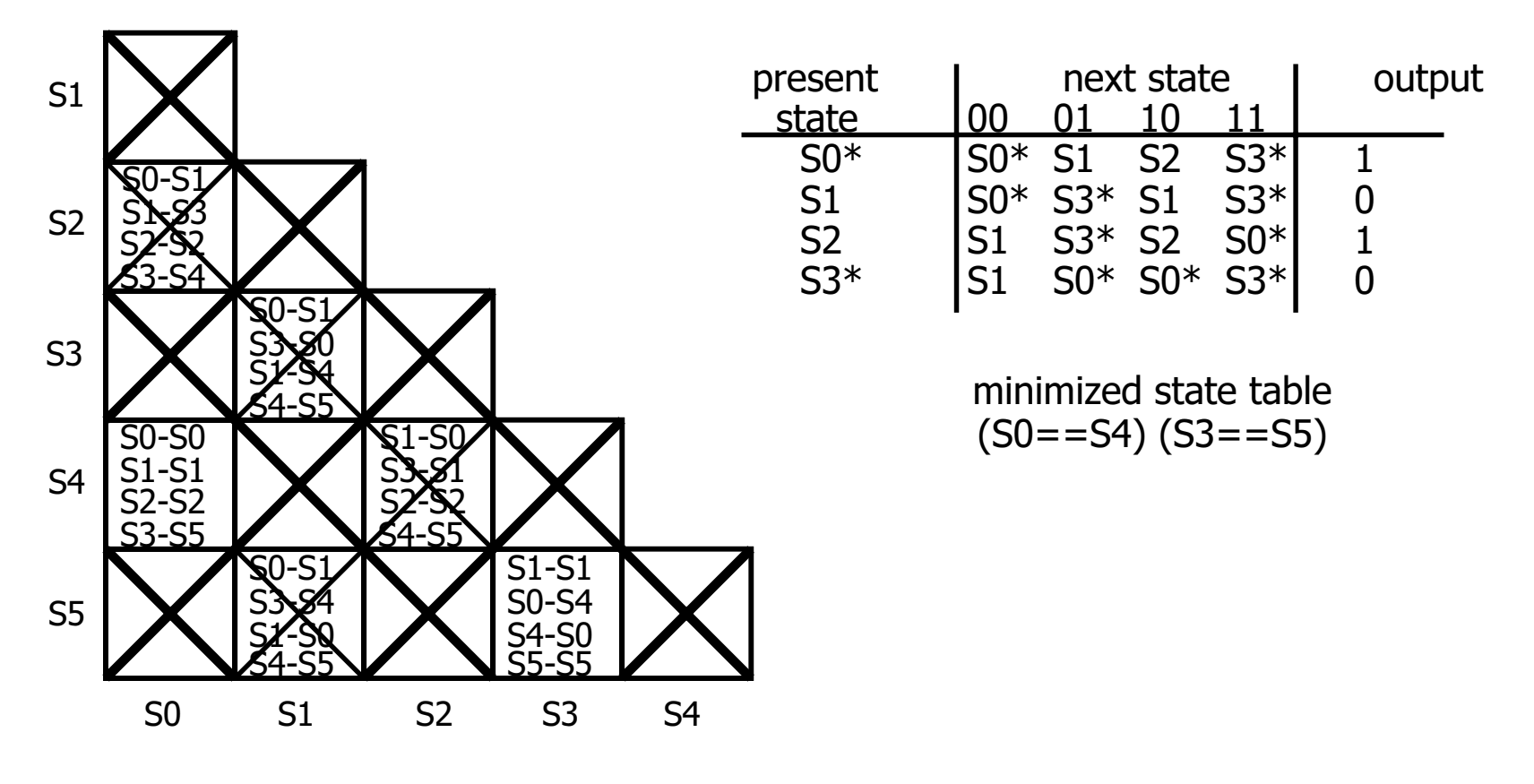

CSE 370 - Fall 1999 - Introduction - 28

# **Minimizing incompletely specified FSMs**

- $\Box$  Equivalence of states is transitive when machine is fully specified
- But its not transitive when don't cares are present  $\Box$

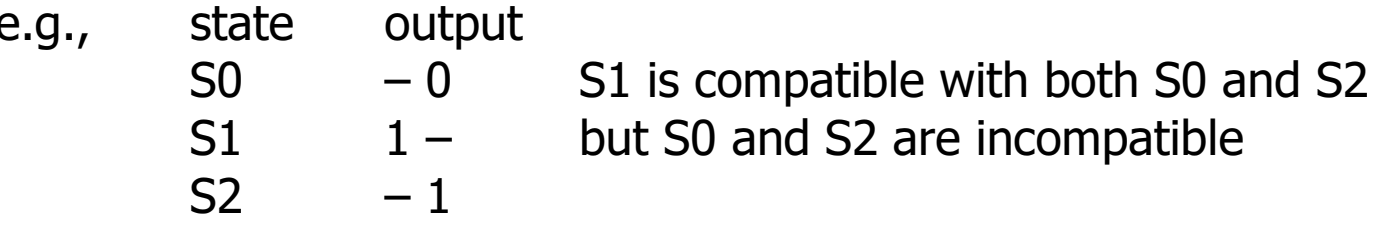

 $\Box$  No polynomial time algorithm exists for determining best grouping of states into equivalent sets that will yield the smallest number of final states

#### Minimizing states may not yield best circuit

 $\Box$  Example: edge detector - outputs 1 when input changes from 0 to 1

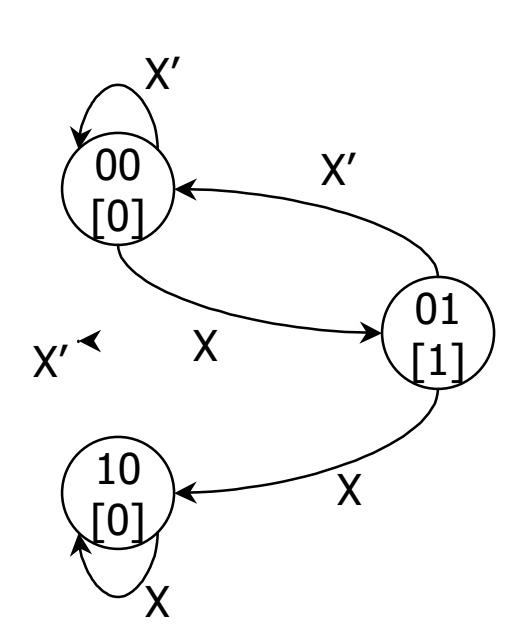

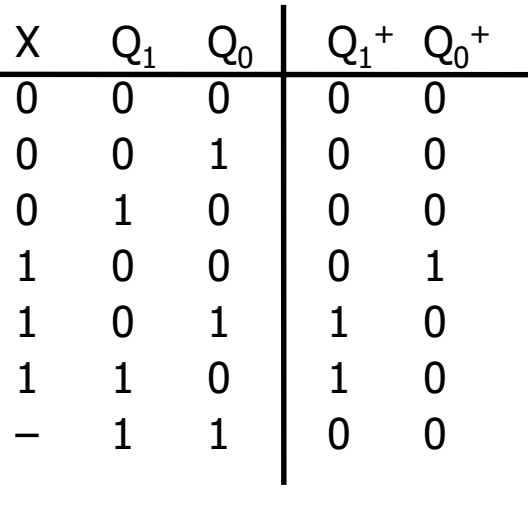

 $Q_1^+ = X (Q_1 \times T Q_0)$  $Q_0^+ = X \ Q_1 \ Q_0$ 

#### **Another implementation of edge detector**

- "Ad hoc" solution not minimal but cheap and fast  $\Box$
- State compression from 4 to 3 states not very helpful  $\Box$

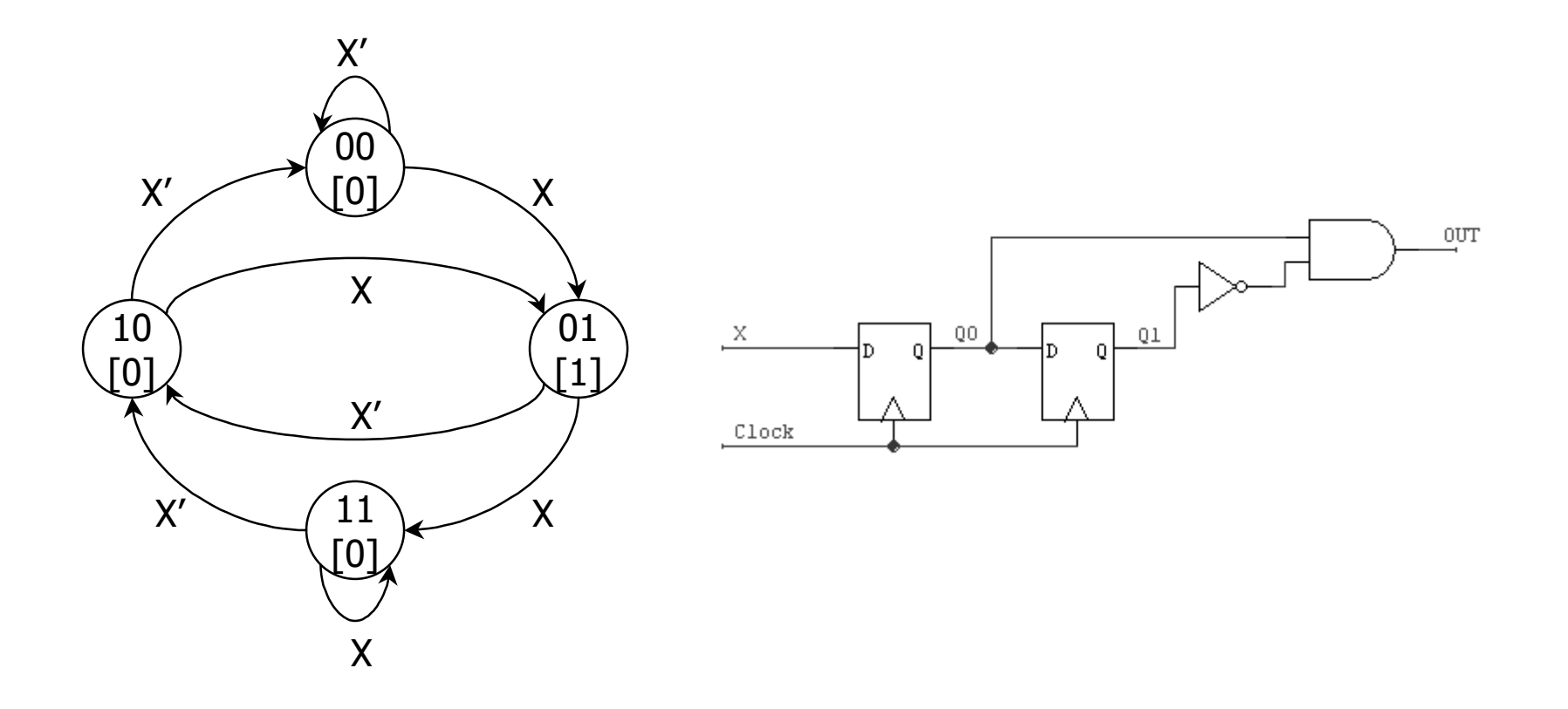

# **Sequential logic implementation summary**

- $\Box$  Models for representing sequential circuits
	- $\triangleright$  abstraction of sequential elements
	- $\triangleright$  finite state machines and their state diagrams
	- $\triangleright$  inputs/outputs
	- $\triangleright$  Mealy, Moore, and synchronous Mealy machines
- $\Box$  Finite state machine design procedure
	- $\triangleright$  deriving state diagram
	- $\triangleright$  deriving state transition table
	- $\triangleright$  determining next state and output functions
	- $\triangleright$  implementing combinational logic
- $\Box$  Implementation of sequential logic
	- $\triangleright$  state minimization
	- $\triangleright$  state assignment
	- $\triangleright$  support in programmable logic devices

# **Sequential logic examples**

- $\Box$  Finite state machine concept
	- $\triangleright$  FSMs are the decision making logic of digital designs
	- $\triangleright$  partitioning designs into datapath and control elements
	- $\triangleright$  when inputs are sampled and outputs asserted
- □ Basic design approach: a 4-step design process
- Implementation examples and case studies  $\Box$ 
	- $\triangleright$  finite-string pattern recognizer

# **General FSM design procedure**

- $\Box$  (1) Determine inputs and outputs
- (2) Determine possible states of machine  $\Box$ 
	- $\triangleright$  state minimization
- $\Box$  (3) Encode states and outputs into a binary code
	- $\triangleright$  state assignment or state encoding
	- $\triangleright$  output encoding
	- $\triangleright$  possibly input encoding (if under our control)
- $\Box$  (4) Realize logic to implement functions for states and outputs
	- $\triangleright$  Verilog model for simulation and synthesis
	- $\triangleright$  -- combinational logic implementation and optimization
	- $\triangleright$  choices made in steps 2 and 3 can have large effect on resulting logic

# Finite string pattern recognizer (step 1)

- $\Box$  Finite string pattern recognizer
	- $\triangleright$  one input (X) and one output (Z)
	- $\triangleright$  output is asserted whenever the input sequence ...010... has been observed, as long as the sequence 100 has never been seen
- $\Box$  Step 1: understanding the problem statement
	- $\triangleright$  sample input/output behavior:
		- $X: 00101010010$
		- $Z: 00010101000...$
		- $X: 1 1 0 1 1 0 1 0 0 1 0 ...$
		- $Z: 00000001000...$

# Finite string pattern recognizer (step 2)

- $\Box$  Step 2: draw state diagram
	- $\triangleright$  for the strings that must be recognized, i.e., 010 and 100
	- $\triangleright$  a Moore implementation

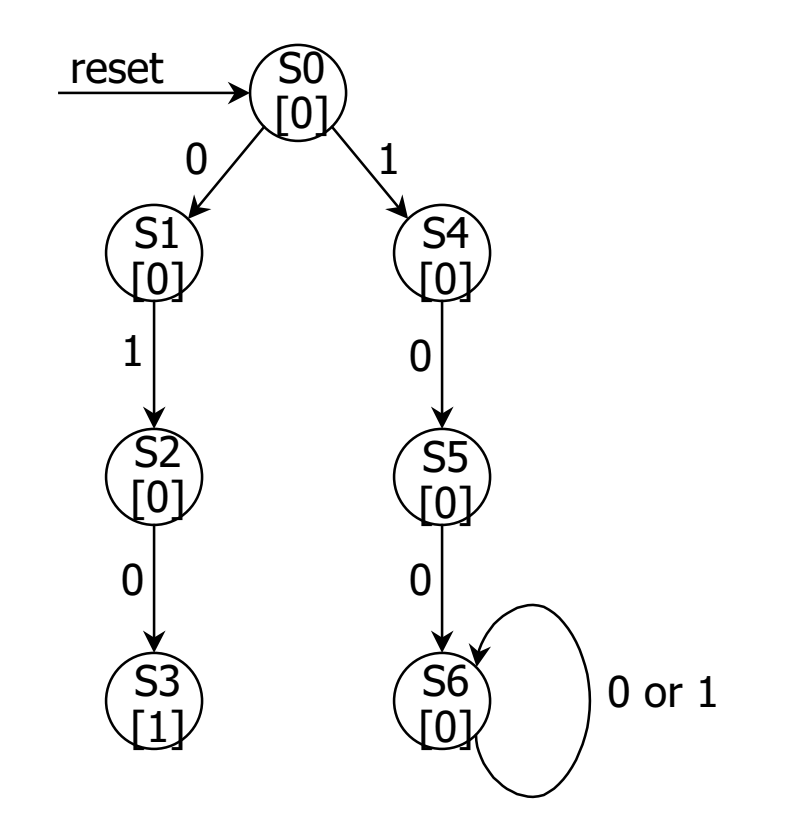

#### Finite string pattern recognizer (step 2, cont'd)

 $\Box$  $\Box$  Exit conditions from state S3: have recognized ...010

- $\triangleright$  if next input is 0 then have ...0100 = ...100 (state S6)
- $\triangleright$  if next input is 1 then have ...0101 = ...01 (state S2)

```
Exit conditions from S1: 
recognizes
strings of form …0 (no 1 seen)
    loop back to S1 if input is 0
Exit conditions from S4: 
recognizes
strings of form …1 (no 0 seen)
    loop back to S4 if input is 1
```
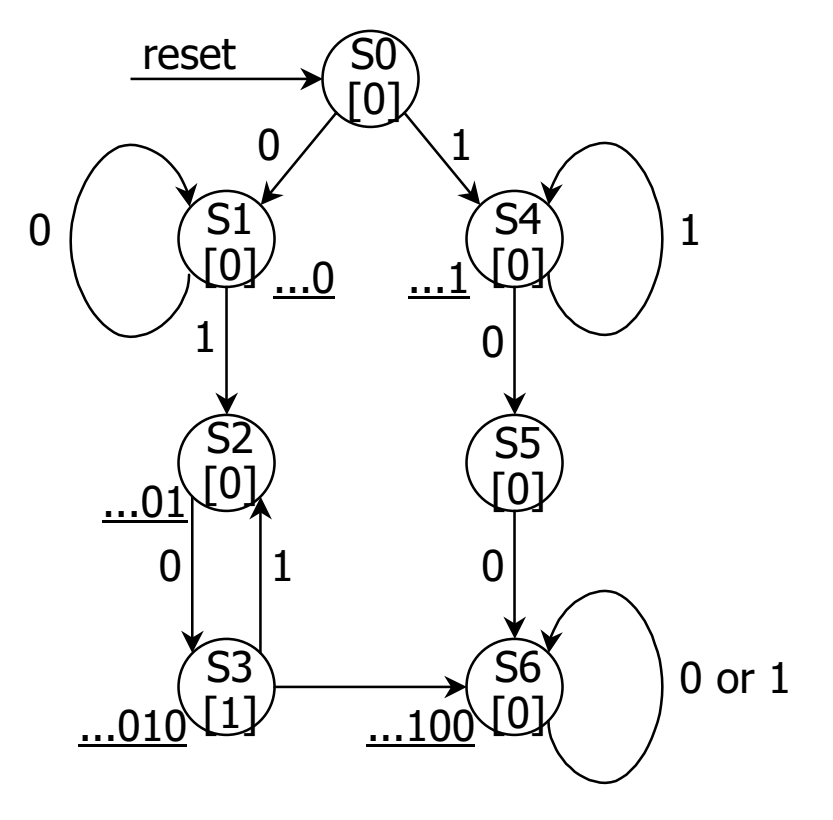

CSE 370 - Fall 1999 - Introduction - 37

# Finite string pattern recognizer (step 2, cont'd)

- $\Box$  S2 and S5 still have incomplete transitions
	- $\triangleright$  S2 = ...01; If next input is 1, then string could be prefix of  $(01)1(00)$ S4 handles just this case
	- $\triangleright$  S5 = ...10; If next input is 1, then string could be prefix of  $(10)1(0)$ S2 handles just this case
- $\Box$  Reuse states as much as possible
	- $\triangleright$  look for same meaning
	- $\triangleright$  state minimization leads to smaller number of bits to represent states
- $\Box$  Once all states have a complete set of transitions we have a final state diagra

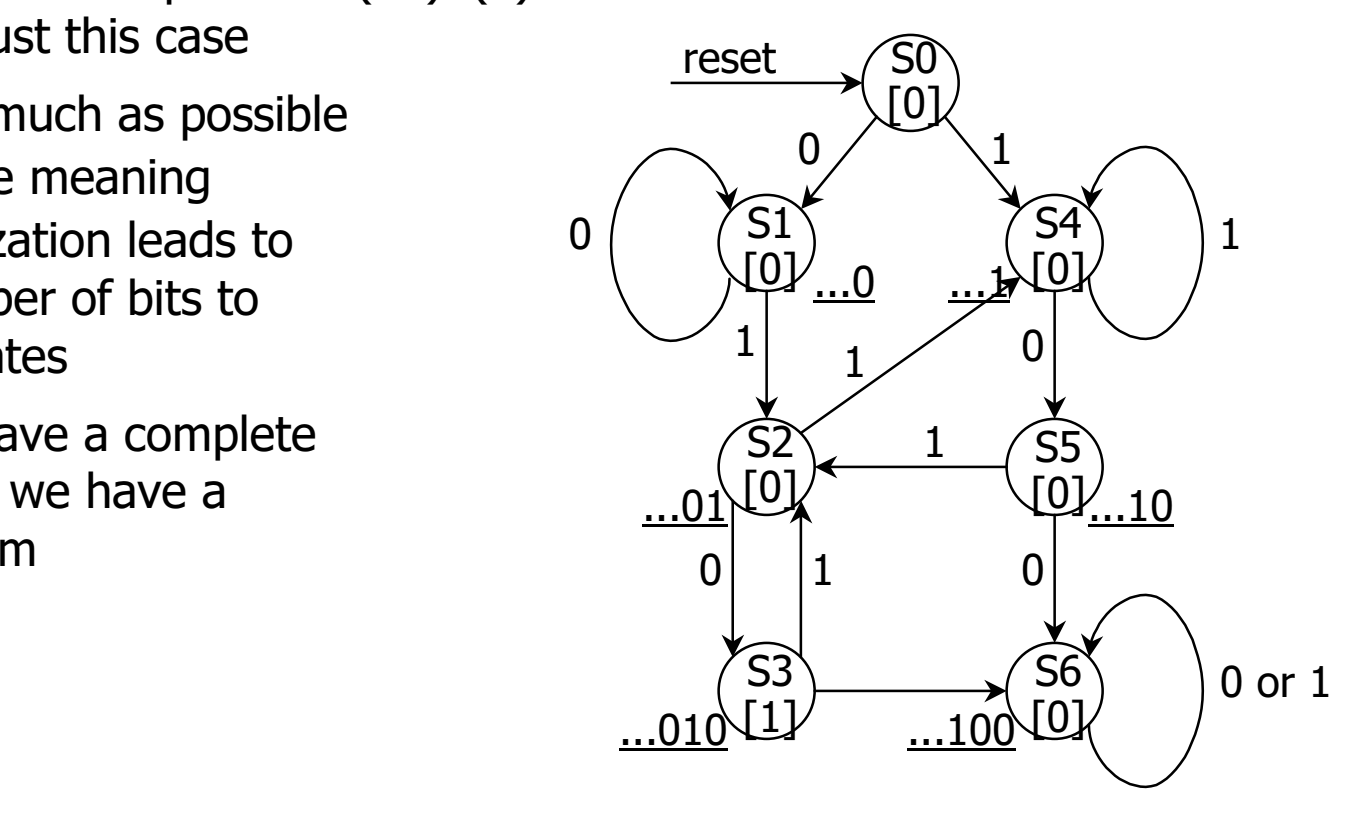

# Finite string pattern recognizer (step 3)

 $\Box$  Verilog description including state assignment (or state encoding)

```
module string (clk, X, rst, Q0, Q1, Q2, Z);
input clk, X, rst;
output Q0, Q1, Q2, Z;
reg state[0:2];
'define S0 = [0, 0, 0]; //reset state
'define S1 = [0,0,1]; //strings ending in ...0
'define S2 = [0,1,0]; //strings ending in ...01
'define S3 = [0,1,1]; //strings ending in ...010
'define S4 = [1, 0, 0]; //strings ending in ...1
'define S5 = [1, 0, 1]; //strings ending in ...10
'define S6 = [1,1,0]; //strings ending in ...100
assign Q0 = state[0];
assign Q1 = state[1];
assign 02 = state[2];
assign Z = (state == 'S3);always @(posedge clk) begin
                                                    if rst state = 'S0;
                                                   elsecase (state)
                                                        'S0: if (X) state = 'S4 else state = 'S1;
                                                        'S1: if (X) state = 'S2 else state = 'S1;
                                                        'S2: if (X) state = 'S4 else state = 'S3;
                                                        'S3: if (X) state = 'S2 else state = 'S6;
                                                       'S4: if (X) state = 'S4 else state = 'S5;'S5: if (X) state = 'S2 else state = 'S6;
                                                       'S6: state = 'S6;default: begin
                                                         $display ("invalid state reached");
                                                         state = 3'bxxx;
                                                      endcaseendendmodule
```
# **Finite string pattern recognizer**

- $\Box$  Review of process
	- $\triangleright$  understanding problem
		- write down sample inputs and outputs to understand specification
	- $\triangleright$  derive a state diagram
		- write down sequences of states and transitions for sequences to be recognized
	- $\triangleright$  minimize number of states
		- add missing transitions; reuse states as much as possible
	- $\triangleright$  state assignment or encoding
		- encode states with unique patterns
	- $\triangleright$  simulate realization
		- verify I/O behavior of your state diagram to ensure it matches specification